**AutoCAD Crack Free For Windows**

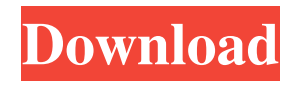

AutoCAD Crack is still widely used and is one of the best known CAD software packages available. However, with the arrival of desktop 3D CAD applications such as Revit and 3ds Max, and the growing popularity of both WebCAD, which runs on mobile devices such as smartphones and tablets, and Autodesk's free and subscription-based cloud based cloud apps, AutoCAD Crack For Windows's dominance in the CAD

software market has been under increasing threat. Contents show] AutoCAD Full Crack Overview AutoCAD Torrent Download is a commercial CAD program. The company's latest release of the software, AutoCAD LT 2020, provides free trial versions of the software. This article covers the AutoCAD professional software. AutoCAD is suitable for architectural, engineering, and manufacturing work. As of version 16, AutoCAD is available as a single standalone CAD program, as well as a part of a suite of programs. AutoCAD is a desktop application. It can be used on a computer with a graphics card or on a graphics tablet. The Microsoft Windows operating system is the supported platform. The application is cross-platform and can also be installed on Apple Mac computers. It also comes in a mobile version for iPad, iPhone, and Android smartphones and tablets. When you first install AutoCAD, you will be shown the Welcome Screen. After you accept

the license agreement and click Next, the installation process will begin. During installation, the following screens will be shown. Welcome screen Automatically create a default 2D drawing Set up 2D or 3D drawings Choose the print setup The installation will complete. You will be given the opportunity to create a new drawing with a template or start a new drawing from the last completed one. The following screens will appear after installation. Automatically create a default 2D drawing Set up 2D or 3D drawings Choose the print setup The next screen asks if you want to rename the default.dwg and.dwg2 files. This menu option also includes the following suboptions: Ignore the default file name Replace the existing file name Replace the existing file name and add a new file name Replace the existing file name and add a new file name and create a new folder Renaming the.dwg and.

**AutoCAD Crack+ Serial Number Full Torrent**

AutoCAD Download With Full Crack Architecture AutoCAD Electrical AutoCAD Electrical Extension AutoCAD FormIt AutoCAD Generator AutoCAD Map3D AutoCAD Map3D Extension AutoCAD MapX AutoCAD PowerMate AutoCAD Rail AutoCAD Streamline AutoCAD Viewer 3D AutoCAD X-Plane AutoCAD Vision AutoCAD WebAdvisor AutoCAD Workbench AutoCAD WS (Web Services) AutoCAD WS Update

AutoCAD Graphics Manager AutoCAD Graphics Wizard AutoCAD Graphics Assistant AutoCAD Graphics Express AutoCAD Graphics Quattro AutoCAD Graphics Pro AutoCAD Graphics Designer AutoCAD Graphics AutoCAD Graphics Pro AutoCAD Graphics Assistant AutoCAD Graphics Express AutoCAD Graphics Quattro AutoCAD Graphics Designer AutoCAD Graphics AutoCAD Tools for MicroStation AutoCAD Weld References Further reading

"AutoCAD Architecture", John Faro, 2009 "AutoCAD Concepts - From the Drawing Board to the Wires" by Graham Hill, 2005, "AutoCAD Tips & Tricks for Architects, Engineers and Land Surveyors", Stephen Brown, 2008, "The Essentials of AutoCAD 2007", Gary Karosz, 2007, "The Essentials of AutoCAD 2007", Gary Karosz, 2007, "Expert PowerCenter Design by Product Design", Donald Friedman, 2008, "Inside Adobe InDesign", Brian Clark, 2008, "Land Surveying with

## AutoCAD" by Gary Knight, 2006, "Mastering AutoCAD", Christopher Willen, 2008, "MEP Design for Engineers", Fredy Peltzer, 2008, "Proceedings of National Level Model-Based Engineering Management Systems for Asia and Pacific Region (MNML2007) ", 2007, "Software, Maintenance and Support Guide: AutoCAD 2012" by Stephen Brown, 2012, "Software Library: Feature Documentations", Carla B. Kilby, 2005, Category:AutoCAD

toolsBuilding a Responsive Webapp with AngularJS in.NET 4 When I started to work with ASP.NET MVC I was surprised by the fact that we a1d647c40b

**AutoCAD Crack+ With Product Key Free**

## \_Autodesk Autocad version required:\_ If Autodesk Autocad Professional Edition is installed: \_Autocad version is 2.1.1 or higher:\_

**What's New In AutoCAD?**

Extend tables and data objects beyond the footprint of the table or data object, so that their information can be expanded in the drawing. (video: 1:35 min.)

AutoCAD's "external reference" tool — which lets you navigate to an external file or document, such as a Microsoft Excel spreadsheet or a Word document, and access the information — now supports both Word and Excel 2003. (video: 2:24 min.) Extend plans in your drawings for your next project, so that you can more easily incorporate them into your next design. When creating a new drawing, you can choose to also generate a plan. Or you can generate a plan for an existing

drawing. (video: 2:55 min.) Create a blank table with a default attribute definition. No need to manually create a table with a new definition every time you create a new table. (video: 1:07 min.) Use the attributes of other parts to create a new part by copying attributes from other existing parts. (video: 1:35 min.) Extend the "extrude" and "extend" commands to parts other than cubes. (video: 2:20 min.) "Trace" with the pen tool creates a line that automatically connects control

points as it traces across surfaces. The tool can be turned on and off for tracing with the Cursor check box. (video: 1:28 min.) You can now annotate only the parts you want to annotate. Click the annotation tool's popup menu to turn on or off the annotations for the parts you want to annotate. (video: 1:35 min.) You can now drag and drop other object types (such as L-shaped and U-shaped solid lines, polylines, arcs, and splines) into drawings. (video: 1:48 min.) You can now rotate or skew

the scales of parts of your drawings. In AutoCAD 2018, you couldn't rotate or skew the scales of your drawings. Now you can draw a line (or any other shape) with a standard scale, and then make the line or shape much wider or narrower by rotating or skewering the line or shape. (video: 1:53 min.) Raster-based editing tools — such as text, pictures, and BMP

OS: Windows XP, Windows Vista, Windows 7 or Windows 8.1 (32/64 bit) Processor: 2.0 GHz or higher Dual-core or Quad-core processor RAM: 2 GB or higher Hard Drive: 3.0 GB or higher Graphics: DirectX 10 Network: Broadband Internet connection How to play? Download the installer from here (Click on the download button) Run the download file Click on the "Yes" option and then click

## Related links: